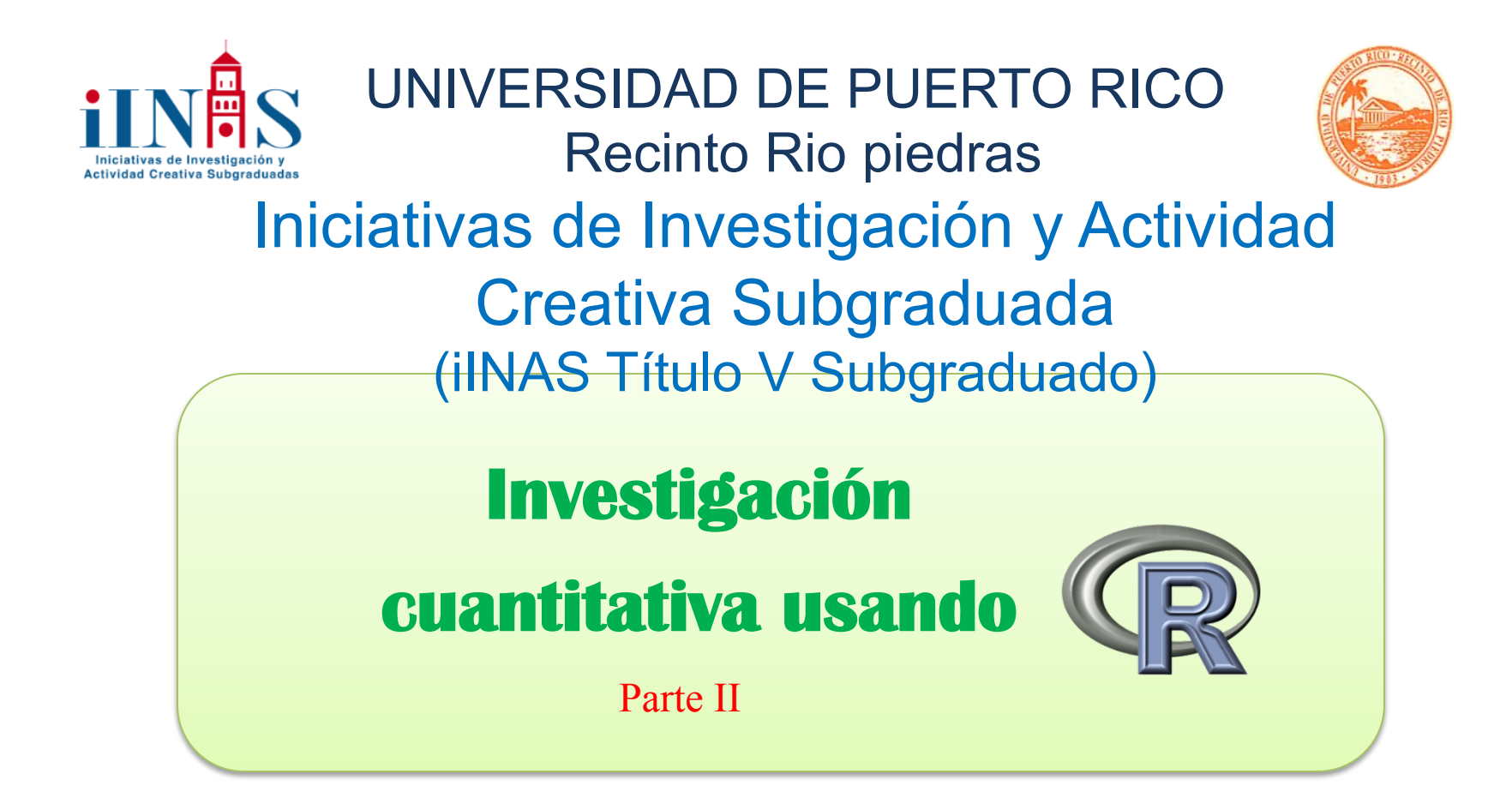

Presentado por: José Carlos Vega Vilca

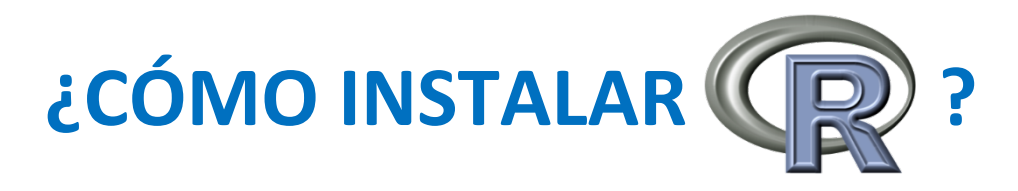

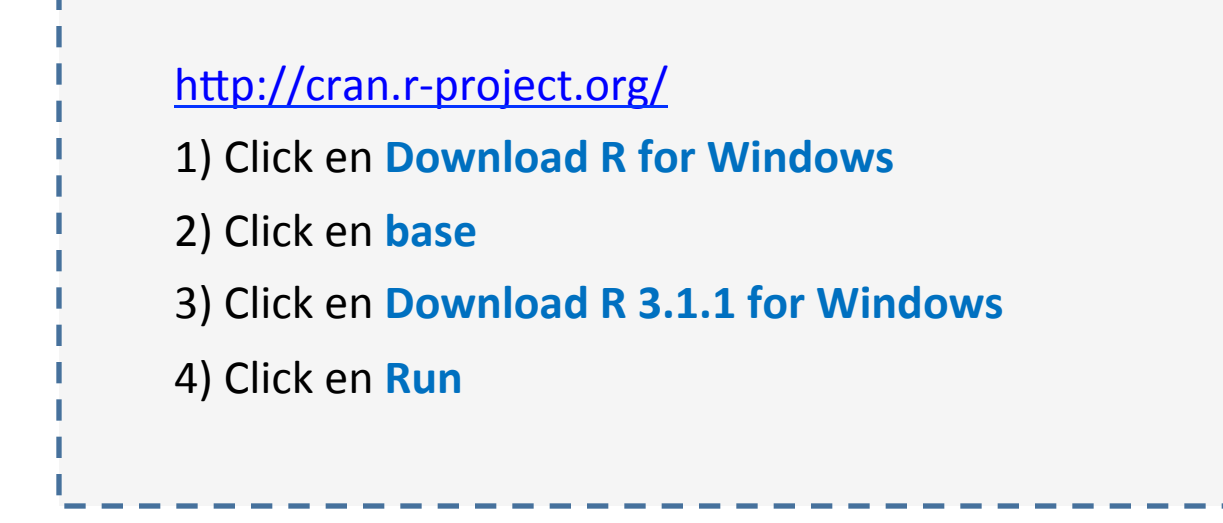

DESKTOP: Dar doble click en

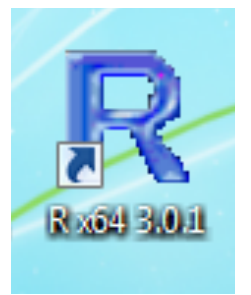

# **DATOS REALES:** Egresados FAE-2009

**IGS**: Indice General de Solicitud

**PromGrad:** Promedio de Graduación

**AñosEstu:** Número de años para culminar estudios

**MECU**: Puntuación obtenida en los cursos MECU-3031 y MECU-3032

**ESCUELA**: Tipo de escuela.  $0 =$  Pública, 1 = Privada

**GENERO**: Género del estudiante. 0 = Hombre, 1 = Mujer

## **EGRESADOS FAE-2009**

**Desktop de su computadora**

 Click en Folder **"Taller iINAS"**

**Click en DatosTaller, EXCEL** 

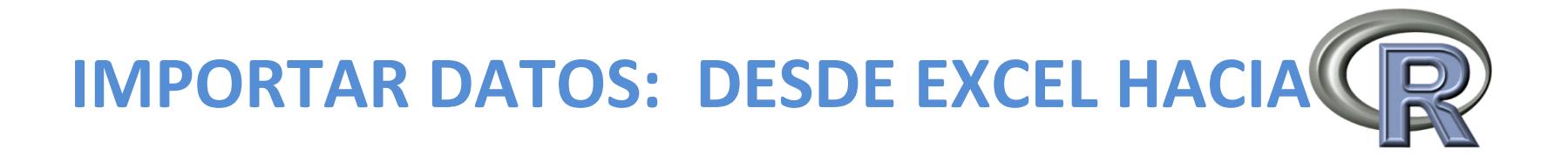

**1) En EXCEL, seleccionar los datos, COPY** 

Seleccionar los datos de la variables "IGS", "PromGrad", "AñosEstu",

"MECU", "Escuela", "Genero".

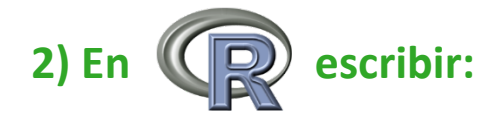

**datos=read.table("clipboard",header=T)** 

 **head(datos)** 

 **names(datos)** 

 **IGS** 

 **attach(datos)** 

#### **Normalidad de los datos: IGS**

**Ho: Los datos SI tienen distribución Normal H1: Los datos NO tienen distribución Normal** 

#### **MÉTODO GRÁFICO:** Histograma de frecuencias

ĝ ഒ 8  $\circ$ 260 300 340 380 **MÉTODO ANALÍTICO:** Prueba de Shapiro-Wilk

> shapiro.test(IGS)

Shapiro-Wilk normality test

data: IGS W = 0.993, **p-value = 0.2079** 

## **Normalidad de los datos: MECU**

**Ho: Los datos SI tienen distribución Normal H1: Los datos NO tienen distribución Normal** 

#### **MÉTODO GRÁFICO:** Histograma de frecuencias

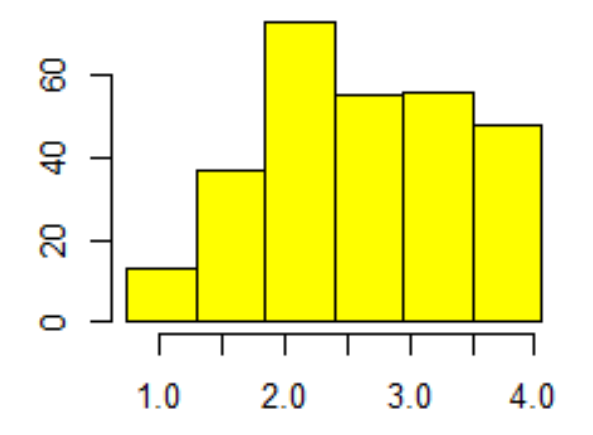

**MÉTODO ANALÍTICO:** Prueba de Shapiro-Wilk

> shapiro.test(MECU)

Shapiro-Wilk normality test

data: MECU W = 0.9621, **p-value = 9.655e-07** 

## **Normalidad de los datos: PromGrad**

**Ho: Los datos SI tienen distribución Normal H1: Los datos NO tienen distribución Normal** 

### **MÉTODO GRÁFICO:**

Histograma de frecuencias

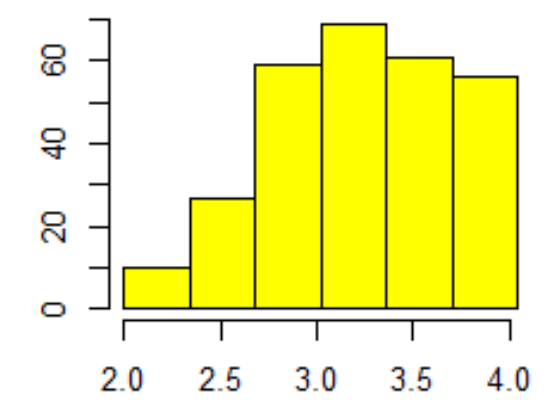

**MÉTODO ANALÍTICO:** Prueba de Shapiro-Wilk

```
> shapiro.test(PromGrad)
```
Shapiro-Wilk normality test

data: PromGrad W = 0.9664, **p-value = 3.808e-06**  **¿VARIANZAS IGUALES? (en dos grupos)** 

#### Datos: IGS

 $H10:σ1p$ ública $12 = σ1p$ rivada $12$ 

 $H\downarrow$ 1 : $\sigma\downarrow$ pública $\uparrow$ 2  $\neq$  $\sigma\downarrow$ privada $\uparrow$ 2

 $H10:σ1 hombreak2 = σ1 mujeres12$  $H\downarrow1$ : $\sigma\downarrow$ *hombres*<sup>12</sup>  $\neq$  $\sigma\downarrow$ *mujeres*<sup>12</sup>

**p-value = 0.2858 defined as a p-value = 0.9769** 

**¿VARIANZAS IGUALES? (en dos grupos)** 

#### Datos: MECU

 $H\downarrow 0$ : $\sigma\downarrow p$ ú $blica$  $\uparrow 2 = \sigma\downarrow pri\nu a da$  $\uparrow 2$  $H\downarrow$ 1 : $\sigma\downarrow$ pública $\uparrow$ 2  $\neq$  $\sigma\downarrow$ privada $\uparrow$ 2  $H10:σ1 hombreak2 = σ1 mujeres12$  $H\downarrow1$ : $\sigma\downarrow$ *hombres*<sup>12</sup>  $\neq$  $\sigma\downarrow$ *mujeres*<sup>12</sup>

**p-value = 0.08292 defined as a p-value = 0.4714** 

**¿VARIANZAS IGUALES? (en dos grupos)** 

Datos: **Promedio de Graduación**

 $H\downarrow 0$ : $\sigma\downarrow p$ ú $blica$  $\uparrow 2 = \sigma\downarrow pri\nu a da \uparrow 2$  $H\downarrow$ 1 : $\sigma\downarrow$ pública $\uparrow$ 2  $\neq$  $\sigma\downarrow$ privada $\uparrow$ 2  $H10:σ1 hombreak2 = σ1 mujeres12$  $H\downarrow1$ : $\sigma\downarrow$ *hombres* $\uparrow2$   $\neq$  $\sigma\downarrow$ *mujeres* $\uparrow2$ 

**p-value = 0.4294 p-value = 0.07662** 

## **Prueba de Diferencia de Medias**

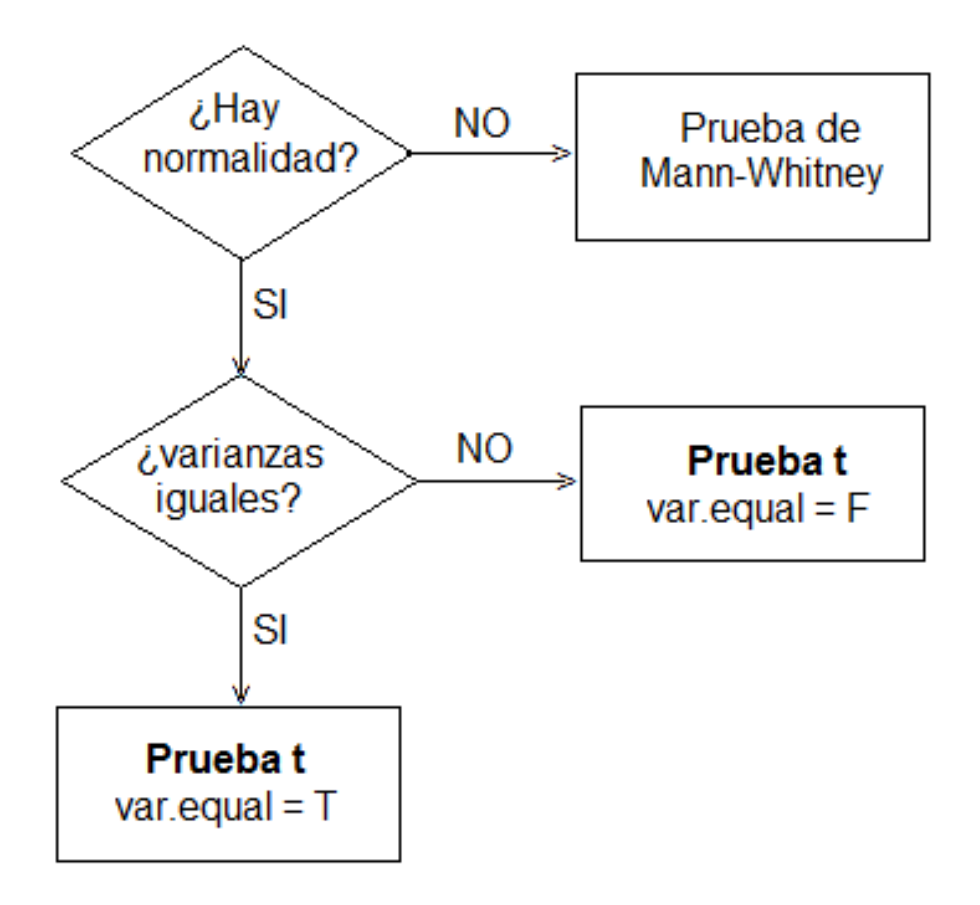

## *EXISTE DIFERENCIA DE MEDIAS?*

Datos: IGS{Mormalidad Varianzas iguales

Prueba T 

 $H\downarrow 0$ : $\mu\downarrow p$ ú $blica\uparrow=\mu\downarrow privada\uparrow$  $H\downarrow$ 1 : $\mu\downarrow$ pública $\uparrow \neq \mu\downarrow$ privada $\uparrow$   $H\downarrow 0$ : $\mu\downarrow hombreak$  =  $\mu\downarrow mujeres$  $H\downarrow1$ : $\mu\downarrow$ *hombres* $\uparrow \neq \mu\downarrow$ *mujeres* $\uparrow$ 

**p-value = 0.6074 c p**-value = 0.008481

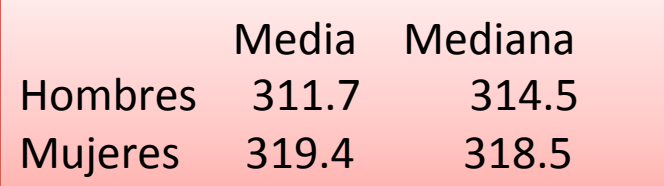

### *EXISTE DIFERENCIA DE MEDIAS?*

Datos: MECU{LNo hay NormalidadVarianzas iguales

Prueba de Mann-Whitney 

 $H\downarrow 0$ : $\mu\downarrow p$ ú $blica\uparrow=\mu\downarrow privada\uparrow$  $H\downarrow\!1$ : $\mu\downarrow\!p$ ú $b$ lica $\uparrow\neq\mu\downarrow\!privada\uparrow$   $H$  $10:$ µ $1$ hombres $\uparrow$ =µ $1$ mujeres $\uparrow$  $H\downarrow1$ : $\mu\downarrow$ *hombres* $\uparrow \neq \mu\downarrow$ *mujeres* $\uparrow$ 

**p-value = 0.7011 decided as a p-value = 0.3467** 

## *EXISTE DIFERENCIA DE MEDIAS?*

Datos: **PromGrad**{ $\blacksquare$ *No* hay NormalidadVarianzas iguales Prueba de Mann-Whitney 

 $H\downarrow 0$ : $\mu\downarrow p$ ú $blica\uparrow=\mu\downarrow privada\uparrow$  $H\downarrow 1$ : $\mu\downarrow p$ ú $blica\uparrow \neq \mu\downarrow privada\uparrow$   $H$  $10:$ µ $1$ hombres $\uparrow$ =µ $1$ mujeres $\uparrow$  $H\downarrow1$ : $\mu\downarrow$ *hombres* $\uparrow \neq \mu\downarrow$ *mujeres* $\uparrow$ 

**p-value = 0.8636 defined as a p-value = 0.004768** 

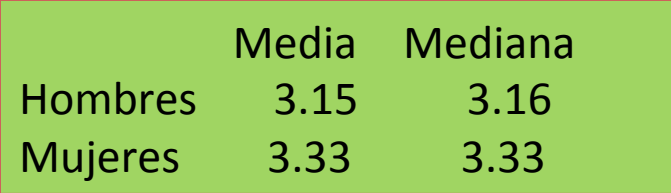

#### **ANALISIS DE CORRELACION LINEAL**

#### **MIDE LA ASOCIACION LINEAL ENTRE DOS VARIABLES**

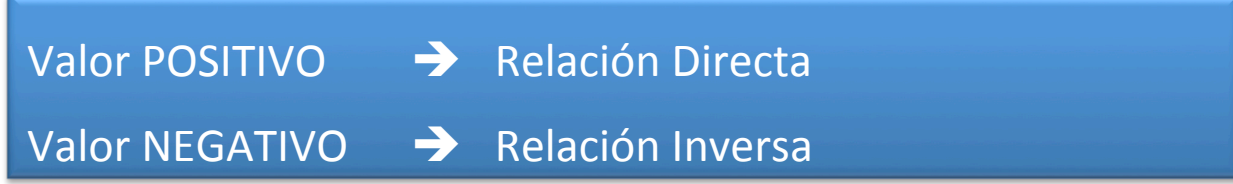

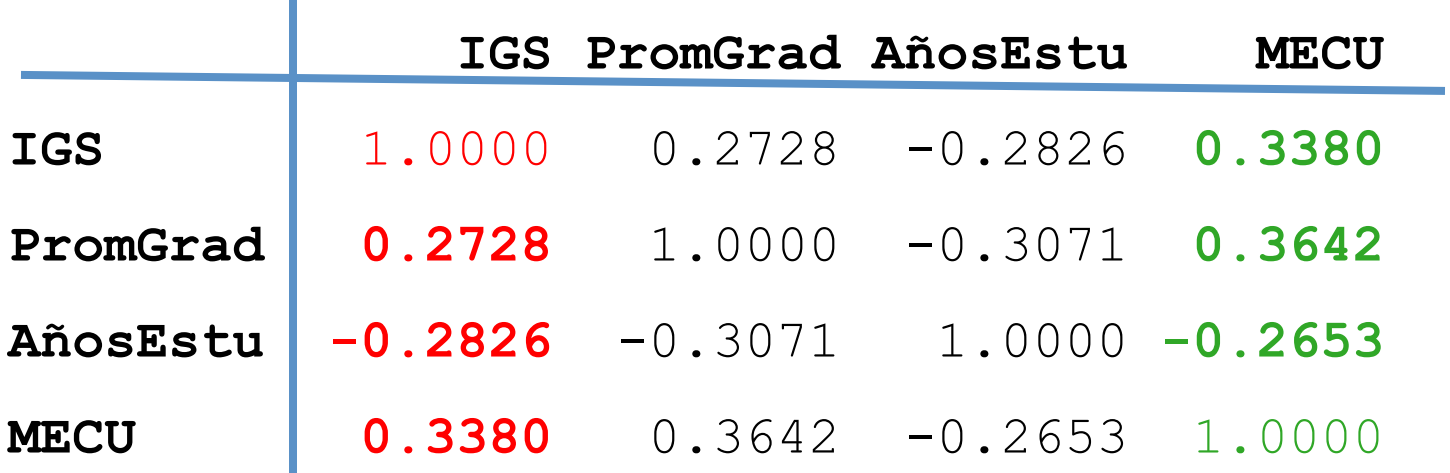

## **Transformación de variables (1)**

**EGRESADO DE EXITO**: Egresado con Promedio de Graduación de al and the contract of the menos 3.33, que culminó sus estudios en 5 años o menos

**exito=(PromGrad>=3.33 & AñosEstu<=5)\*1**

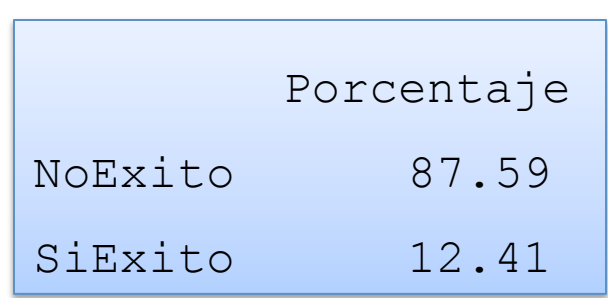

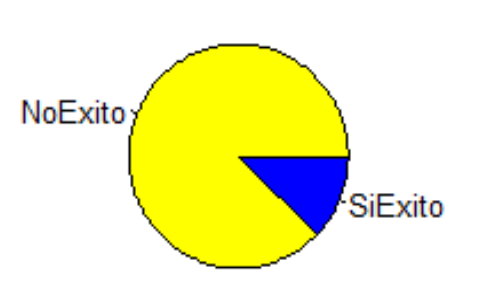

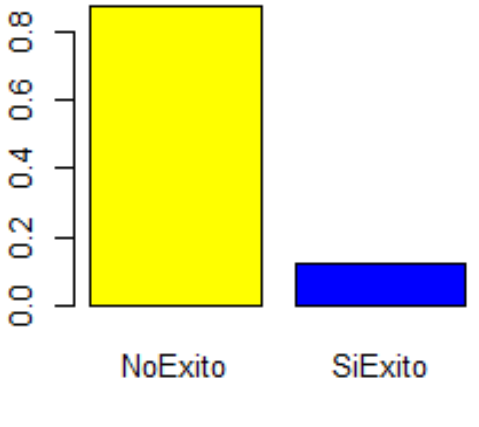

# **Transformación de variables (2)**

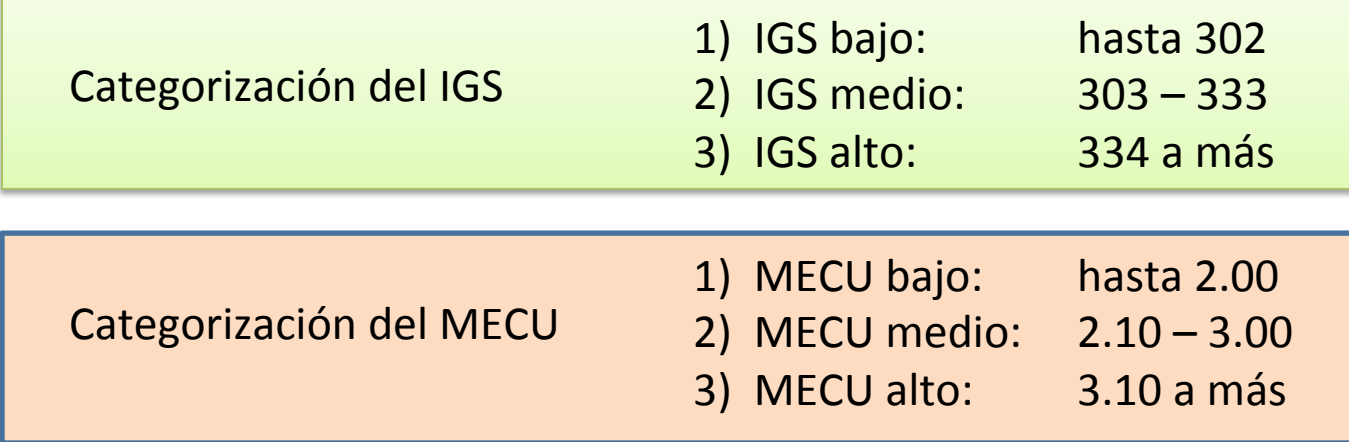

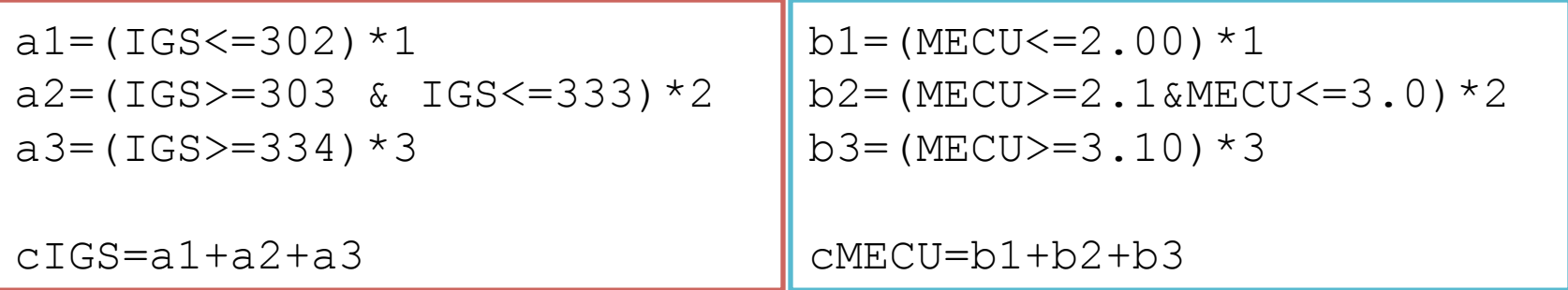

## **Tabla de Contingencia**

HO: Las categorías de IGS NO están asociadas a las categorías de MECU H1: Las categorías de IGS SI están asociadas a las categorías de MECU

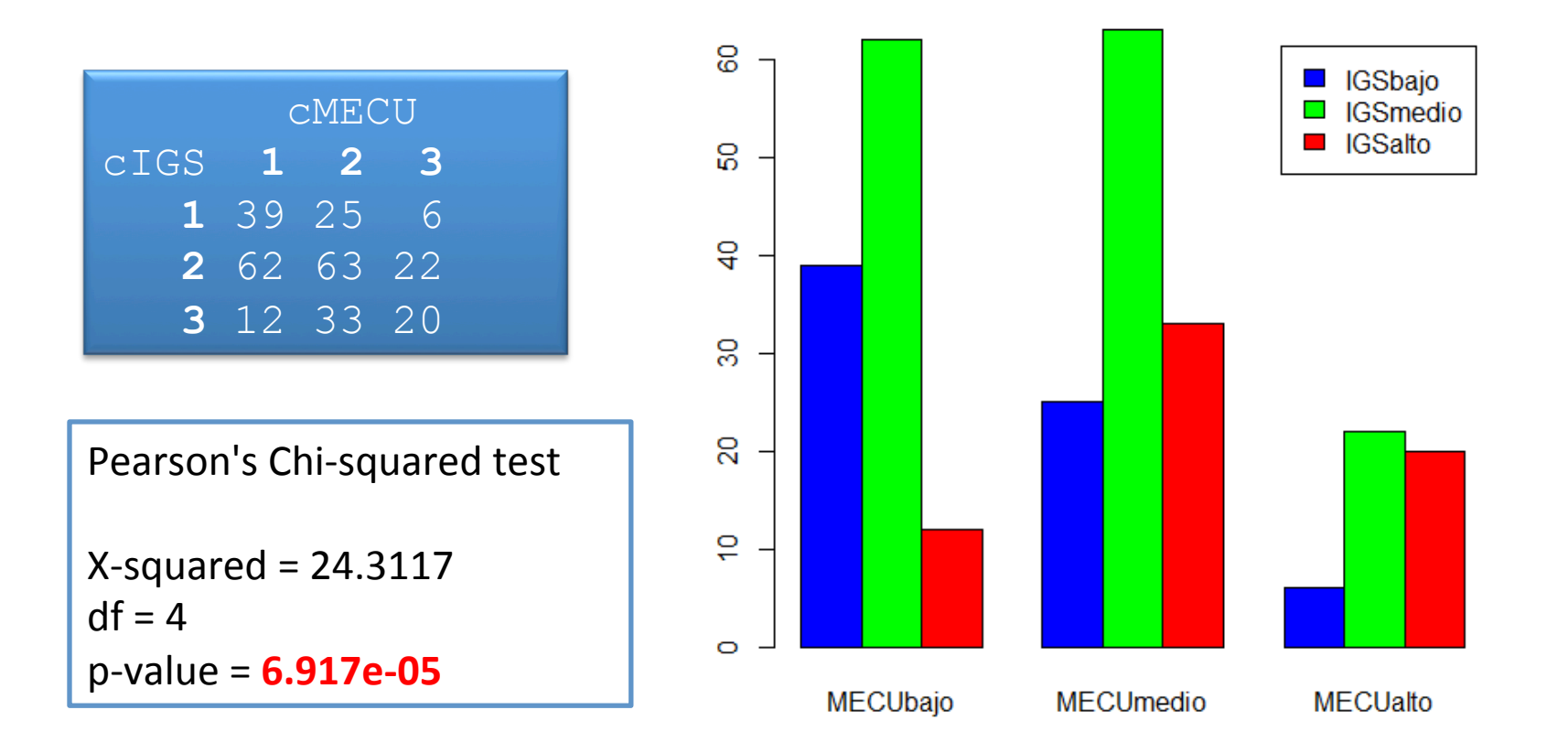

### **Análisis de Correspondencias Simples**

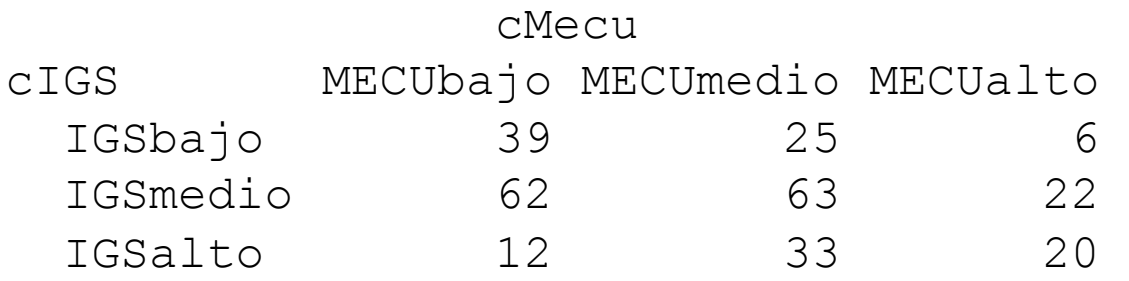

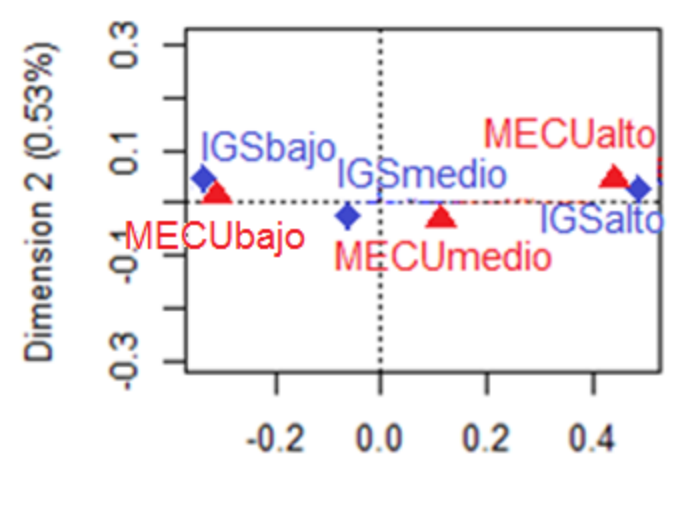

Dimension 1 (99.47%)

# **Regresión Logística (1)**

**EGRESADO DE EXITO**: Egresado con Promedio de Graduación de al menos 3.33, que culminó sus estudios en 5 años o menos

El éxito académico de un egresado parece depender de las siguientes variables: "I**GS**", "**MECU**", "**Escuela**", "**Genero**", 

# **Regresión Logística (2)**

#### **Modelo de Regresión Logística**

```
Call: 
glm(formula = exito ~ TGS + MECU + Escuela + Genero,family = "binomial")
```
Coefficients:

 Estimate Std. Error z value **Pr(>|z|)**  (Intercept) -18.69692 3.55232 -5.263 1.41e-07 \*\*\* IGS 0.04114 0.01072 3.838 0.000124 \*\*\* MECU 1.12882 0.30688 3.678 0.000235 \*\*\* Escuela 0.47855 0.50346 0.951 0.341854 Genero -0.25053 0.43843 -0.571 0.567706

## **Regresión Logística (3)**

#### **Interpretación de los coeficientes mediante el Odds Ratio (OR)**

> exp(cbind(OR=coef(mod),confint(mod)))

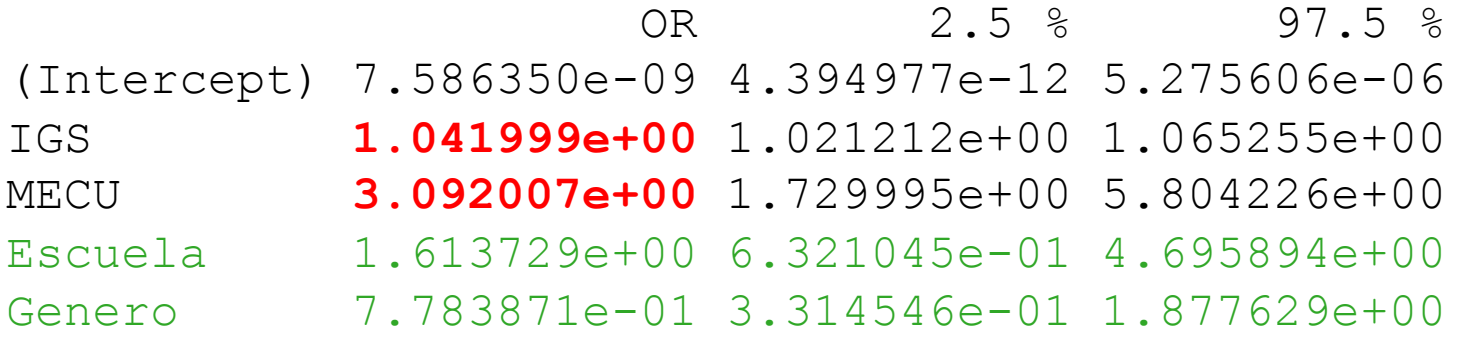

# **Regresión Logística (4)**

#### CON EL MODELO DE **EXITO ACADEMICO** QUE DEPENDE DE "**IGS**" Y "**MECU**"

Calcular la probabilidad de EXITO ACADEMICO, en los casos:

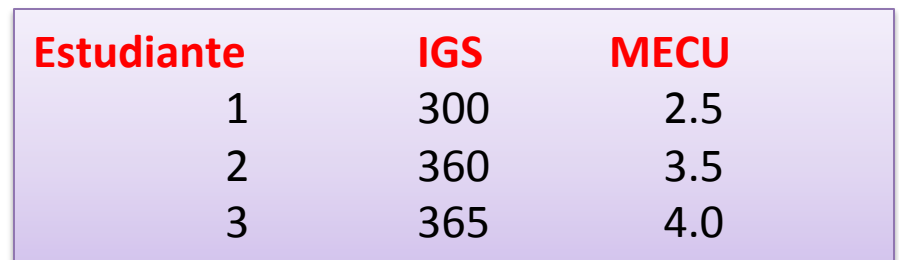

casos=data.frame(IGS=c(300,360,365), MECU=c(2.5,3.5,4.0)) predict(mod2,casos,type="response")

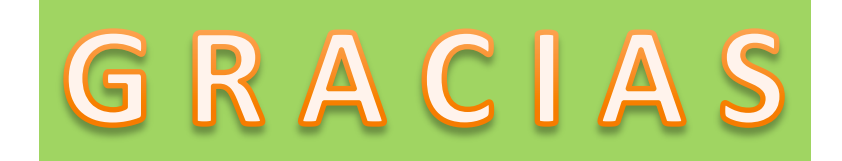